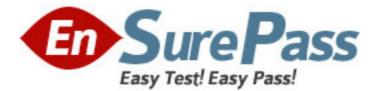

## Exam Code: HP0-Y13

Exam Name: ProCurve Network Management

Vendor: HP

Version: DEMO

## Part: A

Which modifications can you make to PCM using the CIP? (Select three.)
 A.modify the color scheme used for PCM windows
 B.add a right-click menu to the Devices List window
 C.add a tab to the Network Management Home page
 D.display third-party SNMP traps in the Events browser
 E.add an authentication method for PCM management users
 Correct Answers: B C D

2: You have a device that is not natively supported by PCM. You want to allow PCM to manage it.
You have decided to use the CIP to take advantage of the device management capabilities of PCM.
What is an example of a PCM capability that can be provided for the device through the CIP?
A.displaying a Live View of the device
B.performing endpoint integrity testing of the device
C.adding IDM attributes that can be applied to device ports
D.downloading software updates from the ProCurve support site
Correct Answers: A

3: Which CIP file type is used to customize the PCM+ user interface by adding a button to the global toolbar?
A.global property
B.object identifier
C.image property
D.user-interface trigger
Correct Answers: D

4: Which authentication mechanisms can be supported on an edge device when used with IDM? (Select two.)
A.MAC
B.WPA
C.802.1X
D.local user
E.switch-to-switch
Correct Answers: A C

5: Which IDM options can be enabled or disabled using the IDM Preferences window? (Select two.)
A.monitor only mode
B.RADIUS server support
C.enhanced wireless support
D.802.1X user authentication
E.only send supported attributes to devices
Correct Answers: C E

6: Which information must be specified when installing the IDM agent? (Select two.)
A.domain or realm name
B.type of user authentication
C.DNS name of the user directory
D.whether a ProCurve NAC 800 is used
E.IP address of the IDM management server
Correct Answers: D E

7: Where does the IDM agent need to be installed?
A.on the edge switch
B.on the DHCP server
C.on the RADIUS server
D.on the remote PCM+ client
E.on the Active Directory server
Correct Answers: C

8: Which information must be specified when installing the IDM management server?
A.type of RADIUS server
B.domain or realm name
C.IP address of the user directory
D.whether a ProCurve NAC 800 will be used
Correct Answers: B

9: What do you do to install the latest released software update for a ProCurve switch using PCM+?

A.Scan the switch using the Configuration Manager.

B.Run the PCM+ consistency check policy against the switch.

C.Download the software versions list to the PCM+ management server.

D.Download the software image file and unpack it in the PCM+ management server's download folder.

## **Correct Answers: C**

10: Which capabilities are supported by the Software Update Wizard? (Select three.)

A.boot ROM compatibility checking

B.configuration backup after updating

C.automated rollback of a failed update

D.identification of duplicate schedules, if any

E.determination of current installed version

## Correct Answers: A D E